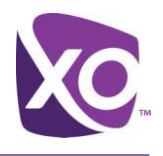

## About this Document

This document provides a quick reference to the commonly used menu options in the Hosted PBX voice portal. When you log in to the voice portal, simply follow the audio prompts to perform that desired task.

## Voice Portal menu

This is the voice portal menu tree as end users experience it. Users start at the CommPilot Voice Portal menu.

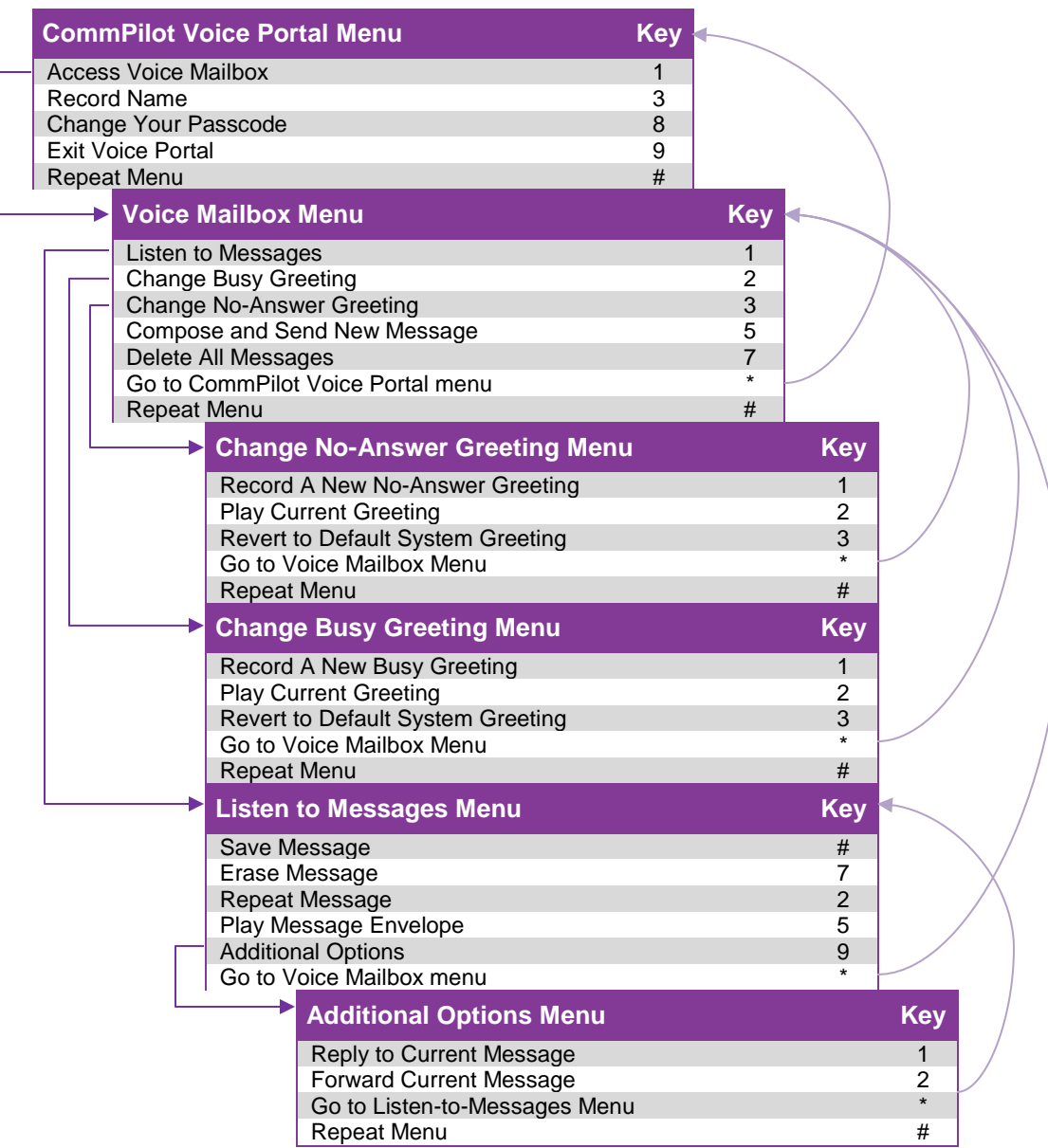

## *<End>*